1 シートでわかる!(2022.2改訂) 静岡県立大学附属図書館

## 電子ブックを読もう

附属図書館では、旅行ガイドや就活、学習・業務支援用、英語多読用の電子ブックをたくさん揃えています。 学内 LAN に接続した端末からご利用ください。 ―――――――――(図書館 HP>電子資料>電子ブック)

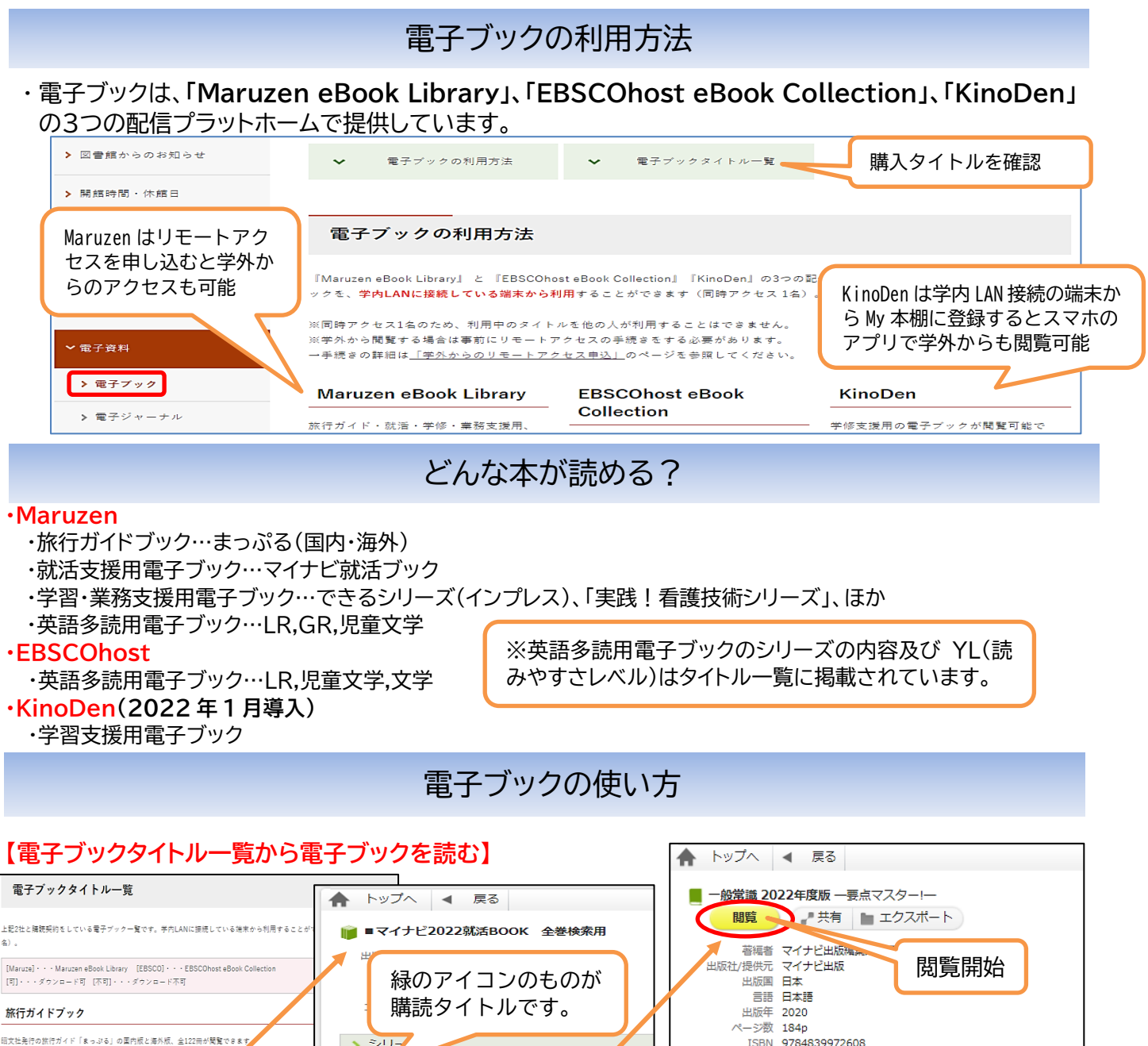

> シリフ ISBN 9784839972608 <br>体表田香子ブックもさります eISBN ULDON<br>ジャンル 社会科学 でるとこだけのSPI 2022年度版 <br>神霊用電子ブッ NDC分類1 307.8 ●まっぷる全拳検索用電子ブック ■ SPI 2022年度版 NDC分類2 ●まっぷる海外版全巻検索用電子ブック ■ 就活マナー 2022年度版 NDC分類3 -NDC分類4 一般常識 2022年度版  $\overline{\phantom{a}}$ コンテンツID 3000090003 就活支援用電子ブック リンク シリーズ「■マイナビ2022就活BOOK 全巻検索用」ページへ ■ 面接&エントリーシート 2022年度版 。<br>フイナビオフィシャル就活BOOKを 。<br>タイトル開発できます。 ■ 就職活動がまるごと分かる本 2022年度版 ▲ ダウンロード:可 ·マイナビ2022就活BOOK

## **【OPAC で検索して電子ブックを読む】**

学内 LAN に接続している端末から OPAC を検索し、雷子ブックと表示されていれば、 キ 電子資料を表示 カトラ閲覧する ことができます。

冊子体と電子ブック両方を所蔵している場合は、詳細画面に関連情報が表示されており、両方の画面を容易に表示さ せることができます。

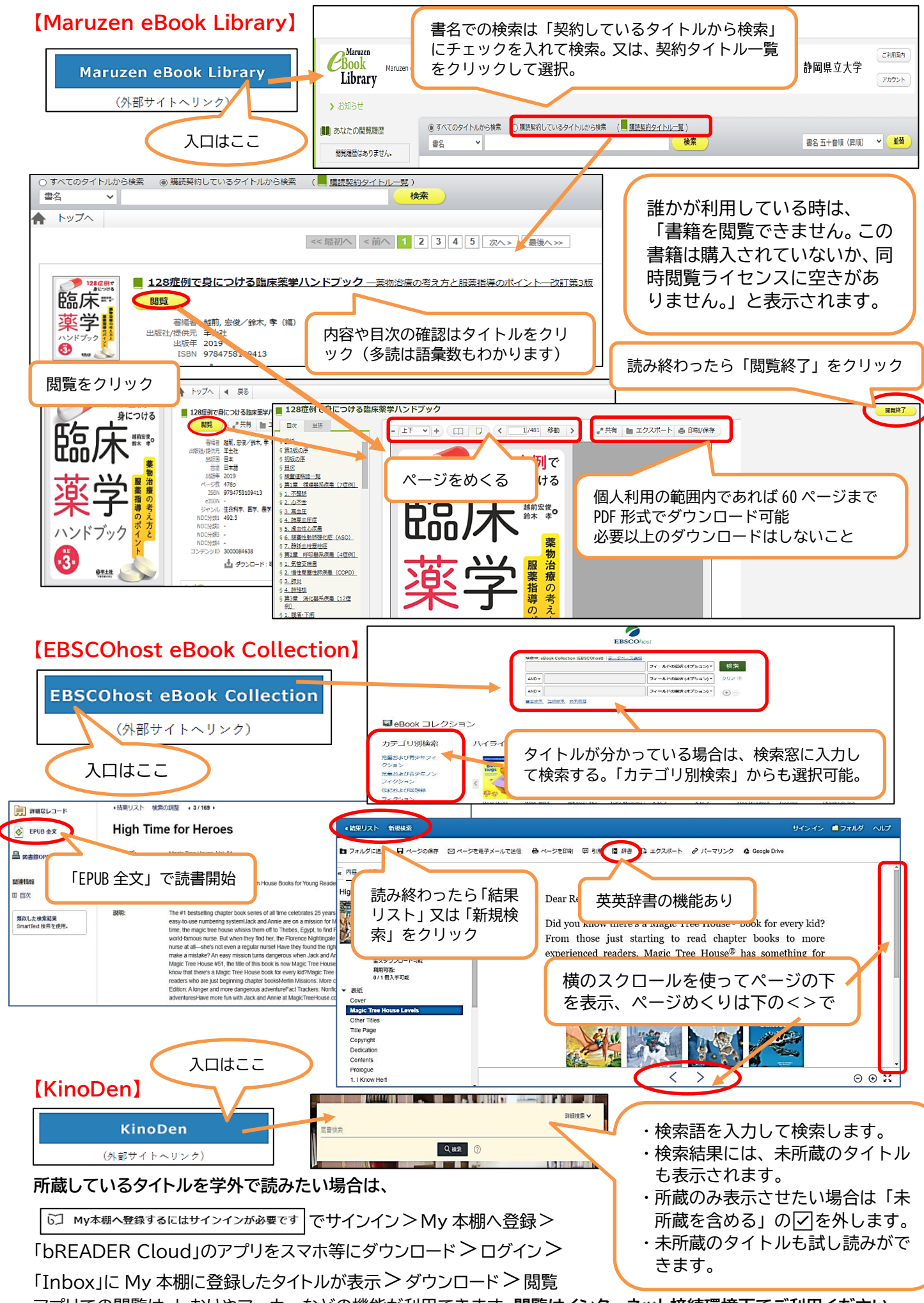

アプリでの閲覧は、しおりやマーカーなどの機能が利用できます。閲覧はインターネット接続環境下でご利用ください。